# https://www.100test.com/kao\_ti2020/644/2021\_2022\_\_E7\_B4\_A7\_ E6\_80\_A5\_E6\_81\_A2\_E5\_c100\_644088.htm

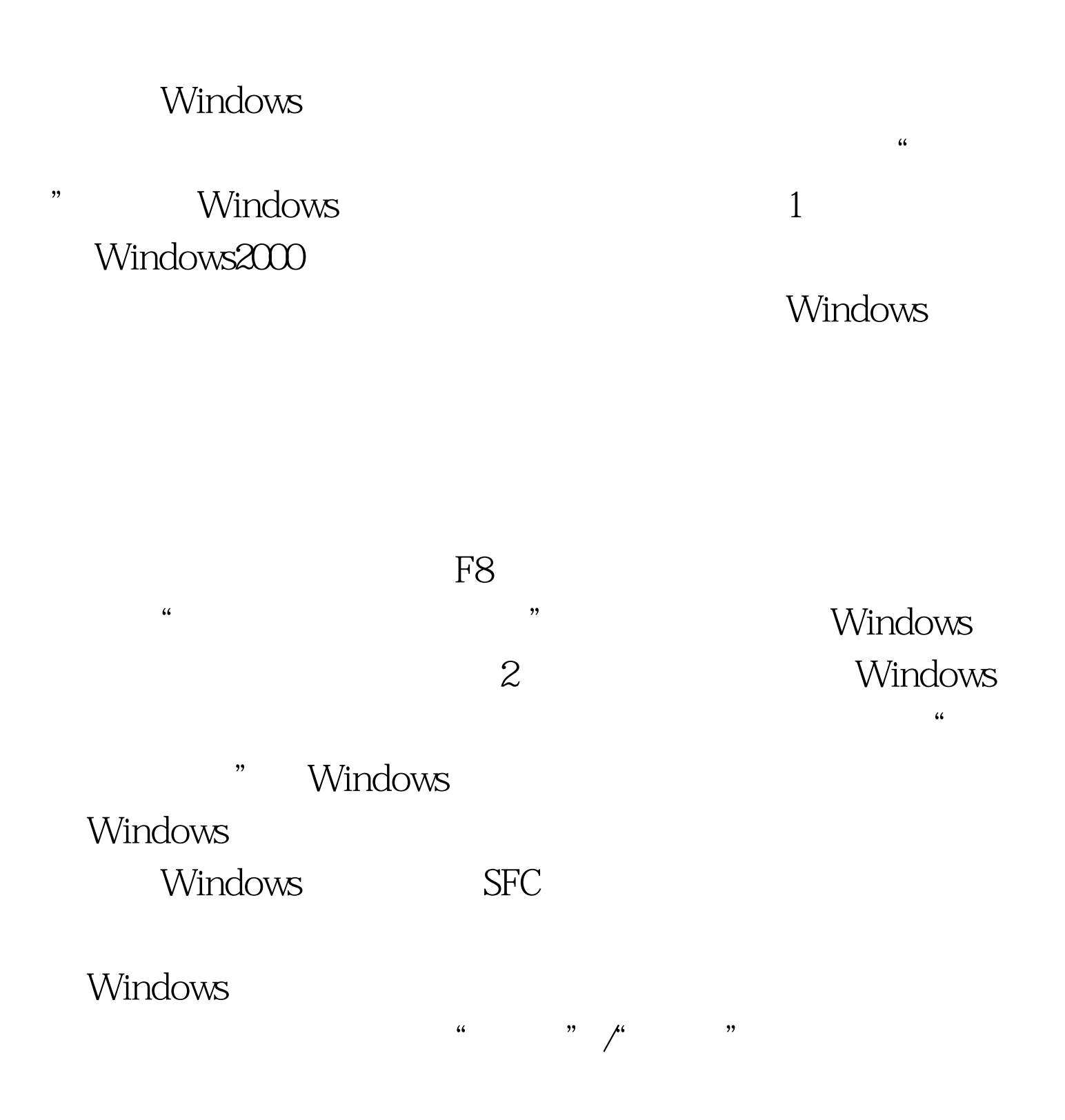

### " sfc/scannow"

## Windows

 $3<sub>1</sub>$ 

### Windows

 $\overline{\phantom{a}}$ 

, and the contract of the contract of the contract of the contract of the contract of the contract of the contract of the contract of the contract of the contract of the contract of the contract of the contract of the con Windows

Windows

# $\epsilon$  $\overline{\mathcal{M}}$ , and  $\overline{\mathcal{M}}$ , and  $\overline{\mathcal{M}}$ , and  $\overline{\mathcal{M}}$ , and  $\overline{\mathcal{M}}$ , and  $\overline{\mathcal{M}}$ , and  $\overline{\mathcal{M}}$ , and  $\overline{\mathcal{M}}$ , and  $\overline{\mathcal{M}}$ , and  $\overline{\mathcal{M}}$ , and  $\overline{\mathcal{M}}$ , and  $\overline{\mathcal{M}}$ , and  $\overline{\mathcal{M}}$ , and

## Windows

 $\alpha$ aaa $\alpha$ 

" C: Windows

# DocumentsandSettings aaaa"

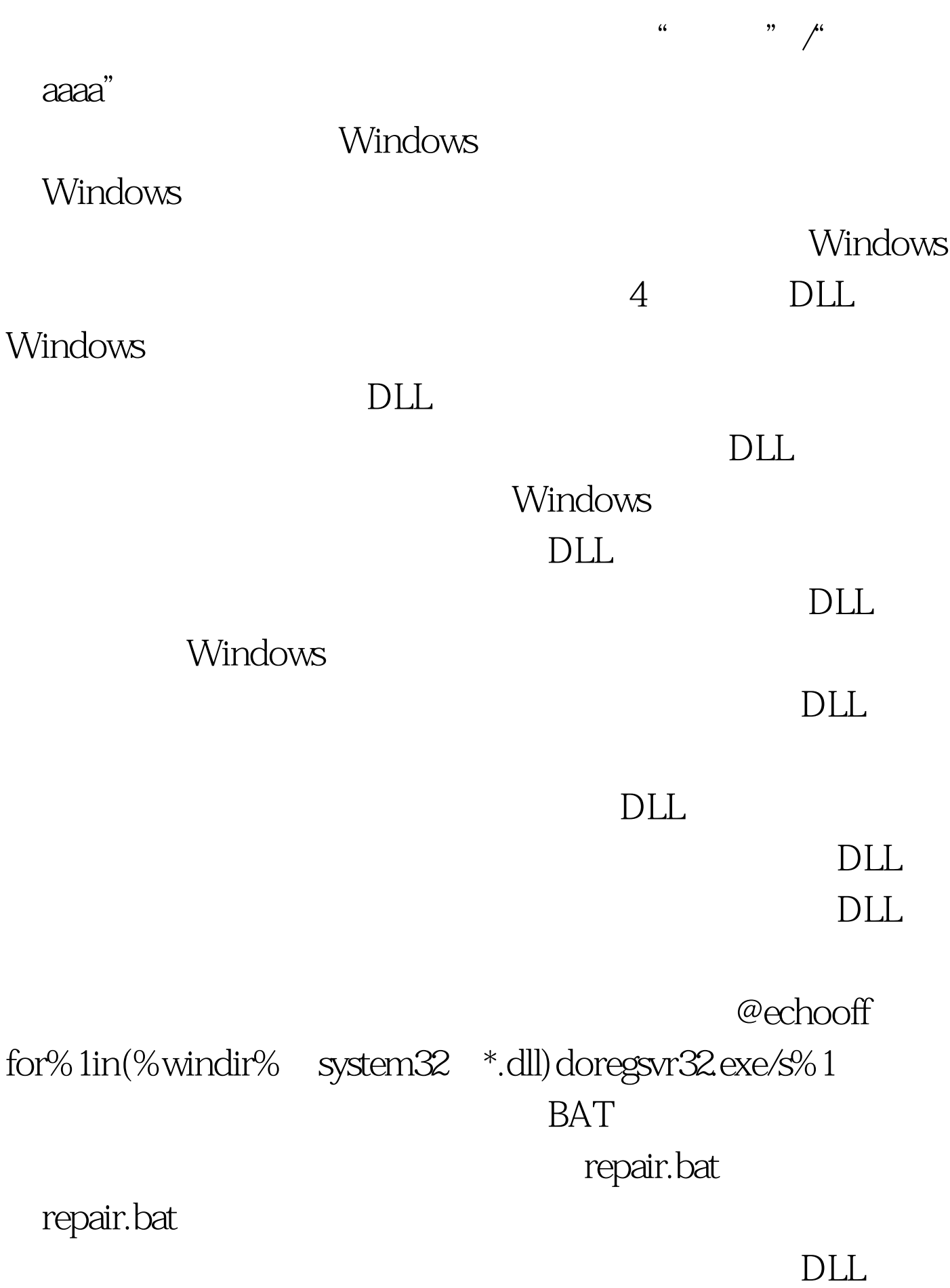

### repair.bat

#### , and  $\mathrm{DLL}$

 $\rm DLL$ Windows

5 Windows

copy

Windows

**Repair** Repair

Repair

Windows98

 $DOS$ 

 $\tt DOS$ 

CD "%windir% Repair" copysam%windir% system32 config copysystem%windir% system32 config copysoftware%windir% system32 config copydefault%windir% system32 config copysecurity%windir% system32 config

WindowsXP

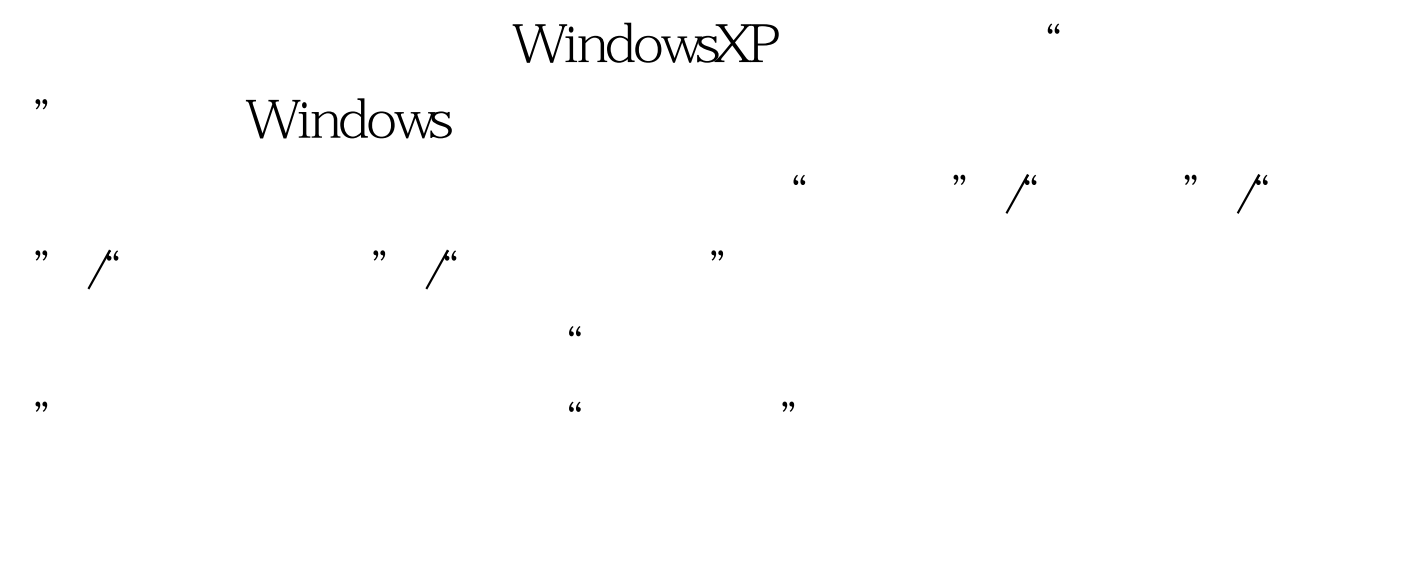

系统还原点,以便日后恢复系统时所用! 编辑特别推荐: 右

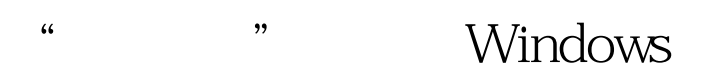

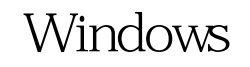

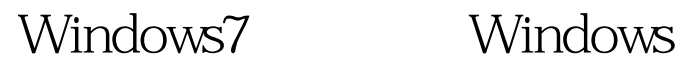

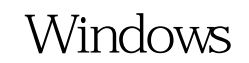

 $100Test$ www.100test.com